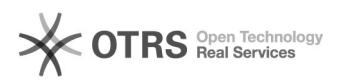

## How do I permanently unprotect a PDF file (in Linux)

## 07/23/2019 02:18:51

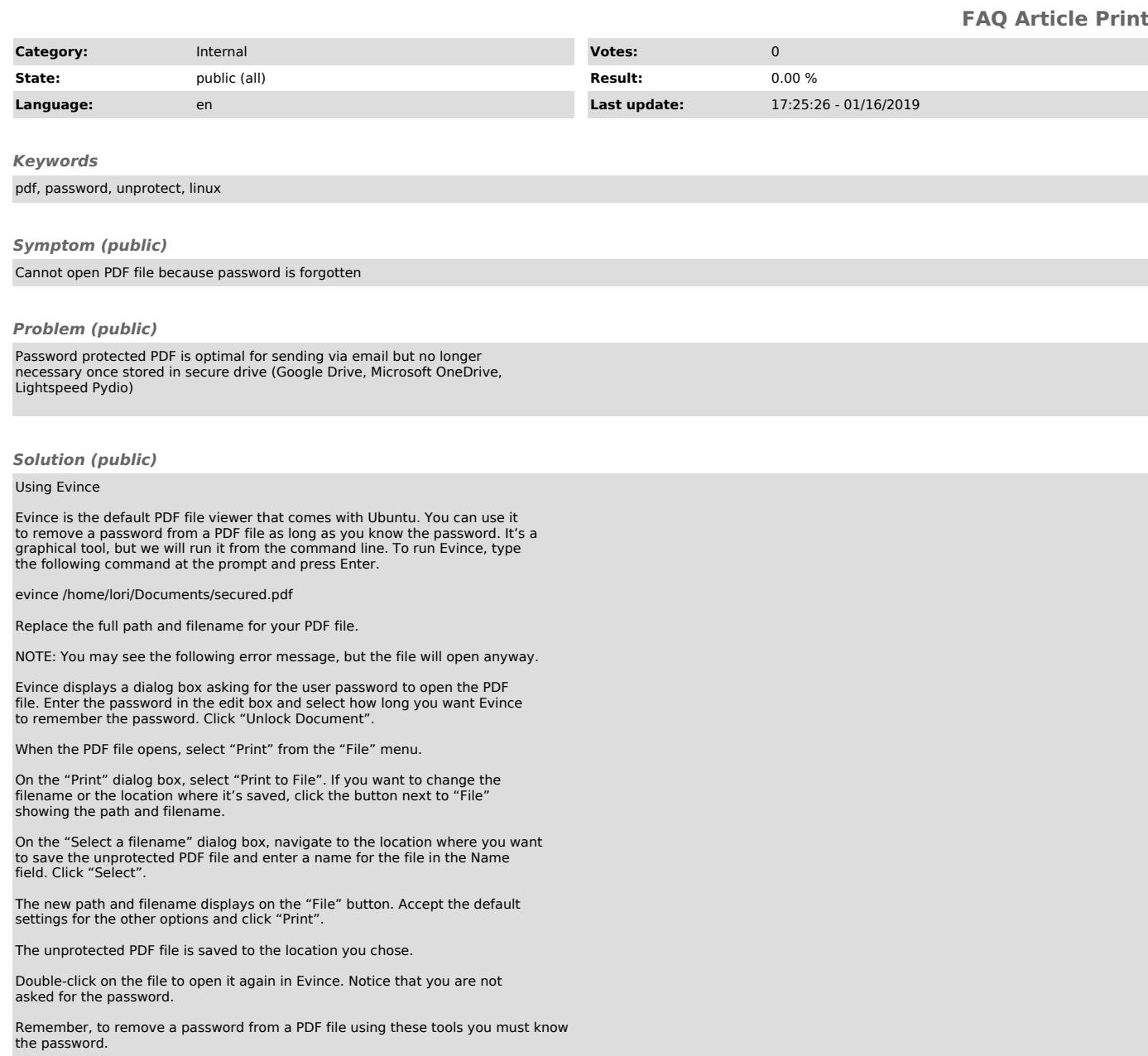